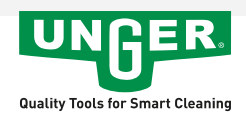

## **VisaVersa**

Article No.: VP250

Ensemble raclette et mouilleur. Complet avec barrette en S, revêtement d'origine et caoutchouc.

- Pratique : Travail rapide Pas de changement nécessaire !
- · Sûr : S'enclenche ne se tord pas, ne tombe pas !
- · Rapide : Parfaitement adapté à la perche télescopique !
- Compatible avec barrette S et barrette S-Plus.

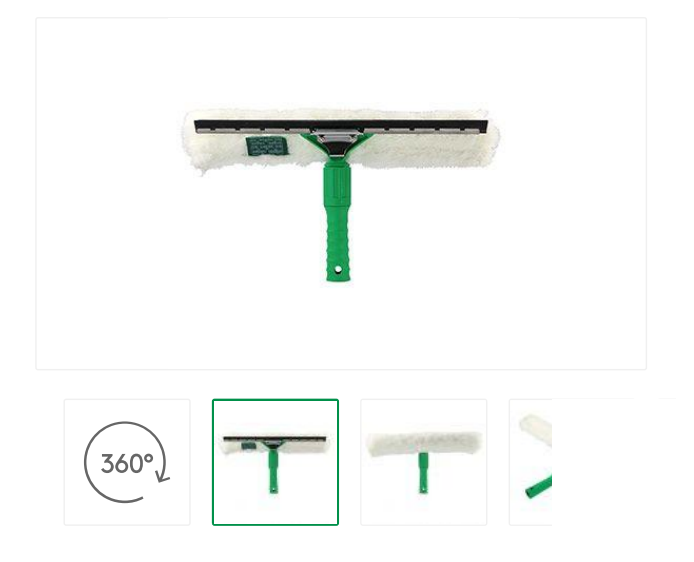